#### **CBE 450 Chemical Reactor Fundamentals Fall, 2009 Homework Assignment #6 Solutions**

## **1. Reactors in Series**

Consider the reaction

$$
A + B \to C
$$

with elementary mechanism such that the rate is

$$
r = kC_A C_B
$$

where the rate constants are given by

$$
k = k_o \exp\left(-\frac{E_a}{RT}\right)
$$

The temperature is 300 K. The activation energy for the reaction is 5000 J/mol. The rate constant prefactor for the reaction is 0.001 liter/mol/s. The feed flowrate is 2 liters/sec. The concentration of A in the feed stream is 10 mol/liter. The concentration of B in the feed stream is 15 mol/liter. The concentration of C in the feed stream is 0 mol/liter. Consider a CSTR of 100 liters and a PFR of 100 liters total volume.

(a) What is the net conversion of A if the reactors are placed in series with the CSTR first and PFR second?

(b) What is the net conversion of A if the reactors are placed in series with the PFR first and CSTR second?

## **Solution:**

(a) What is the net conversion of A if the reactors are placed in series with the CSTR first and PFR second?

We analyze the CSTR first.

The input file is

```
function dydt = sysodeinput(x, y, nvec);\%% one reaction 
% A + B \rightarrow C\%% example usage: 
% [y,x] = sysode(2,1000,0,1000, [0,0,0]);%
```
 $CA = y(1);$  $CB = y(2);$  $CC = y(3);$ %  $nuA = -1.0$ ;  $nuB = -1.0$ ;  $nuC = 1.0;$ % % constant volume;  $F = 2.0$ ; % liter/sec  $F = 2.0/1000$ ; % m^3/sec  $Fin = F$ ; Fout  $=$  F;  $C$ Ain = 10.0; % mol/liter  $CBin = 15.0$ ; % mol/liter  $CCin = 0.0$ ; % mol/liter  $C$ Ain =  $C$ Ain \* 1000; % mol/m<sup> $\land$ </sup>3  $CBin = CBin*1000$ ; % mol/m^3  $CCin = CCin*1000; % mol/m^3$ %  $V = 100$ ; % liter  $V = 100/1000$ ; % m^3  $R = 8.314$ ; % J/mol/K  $T = 300$ ; % K  $ko = 1.0e-3$ ; % liter/mol/sec  $ko = ko/1000; % m^3/mol/sec$  $Ea = 5000$ ; % J/mol  $k = ko*exp(-Ea/(R*T));$ rate  $= k^*CA^*CB;$ % % molar balances %  $dydt(1) = Fin/V*CAin - Four/V*CA + nuA*rate;$  $dydt(2) = Fin/V*CBin - Four/V*CB + nuB*rate;$  $dydt(3) = Fin/V*CCin - Fout/V*CC + nuC*rate;$ 

The command is

 $[y,x] = sysode(2,1000,0,1000, [0,0,0]);$ 

I arbitrarily chose these initial conditions. For this problem, it doesn't matter since the steady state is independent of the initial condition.

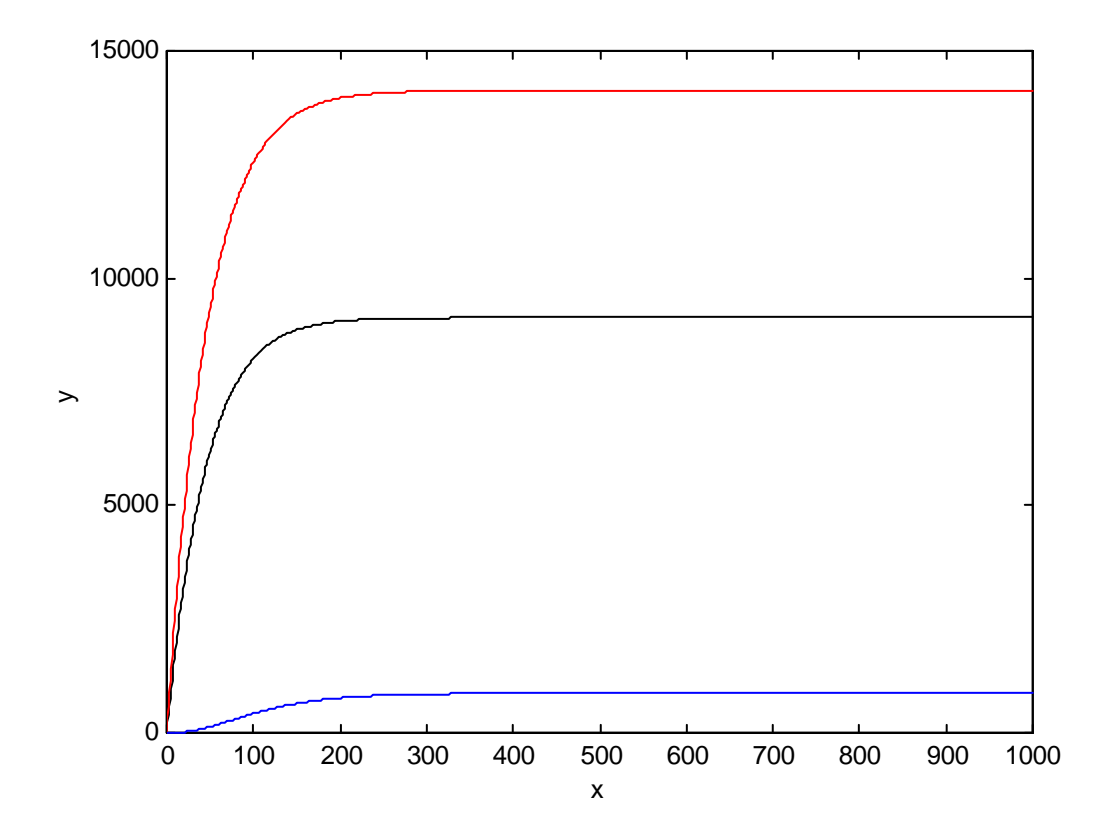

From the tabular output file,

9.9600000e+002 9.1309434e+003 1.4130943e+004 8.6905653e+002 9.9700000e+002 9.1309434e+003 1.4130943e+004 8.6905653e+002 9.9800000e+002 9.1309434e+003 1.4130943e+004 8.6905653e+002 9.9900000e+002 9.1309434e+003 1.4130943e+004 8.6905653e+002 1.0000000e+003 9.1309434e+003 1.4130943e+004 8.6905653e+002

we find that the steady state concentration of A is 9130.94, B is 14130.94 and C is 869.06 mole/ $m^3$ .

We now perform the PFR analysis with the inlet stream given as the output of the CSTR.

The input file is

```
function dydt = sysodeinput(x,y,nvec);% 
% one reaction 
% A + B \rightarrow C% 
% example usage: 
% [y,x] = sysode(2,1000,0,12.7324,[9.1309434e+003, 1.4130943e+004, 8.6905653e+002]); 
% 
CA = y(1);CB = y(2);CC = y(3);
```
%  $nuA = -1.0$ ;  $nuB = -1.0$ ;  $nuC = 1.0;$ % % constant volume;  $F = 2.0$ ; % liter/sec  $F = 2.0/1000$ ; % m^3/sec % %  $R = 8.314$ ; % J/mol/K  $T = 300; % K$  $ko = 1.0e-3$ ; % liter/mol/sec  $ko = ko/1000$ ; % m<sup> $\lambda$ </sup>3/mol/sec  $Ea = 5000$ ; % J/mol  $k = ko*exp(-Ea/(R*T));$ rate  $= k^*CA^*CB;$ % % circular pipe % Vtot  $= 100.0$ ; % liters Vtot = Vtot/1000; % cubic meters  $Dp = 0.10$ ; % m Across =  $0.25$ \*pi\*Dp\*Dp; % m^2  $l = Vtot/Across; %$  m  $v = F/Across$ ; % m/s  $tr = 1/v$ ; % sec % % molar balances % %  $dCAdz = nuA*r/v$  $dydt(1) = (nuA*rate)/v;$  $dydt(2) = (nuB*rate)/v;$  $dydt(3) = (nuC*rate)/v;$ 

The command is

 $[y,x] = sysode(2,1000,0,12.7324, [9.1309434e+003, 1.4130943e+004, 8.6905653e+002]);$ 

I chose the length arbitrarily but the length and diameter must be chosen to maintain the proper total volume of the reactor.

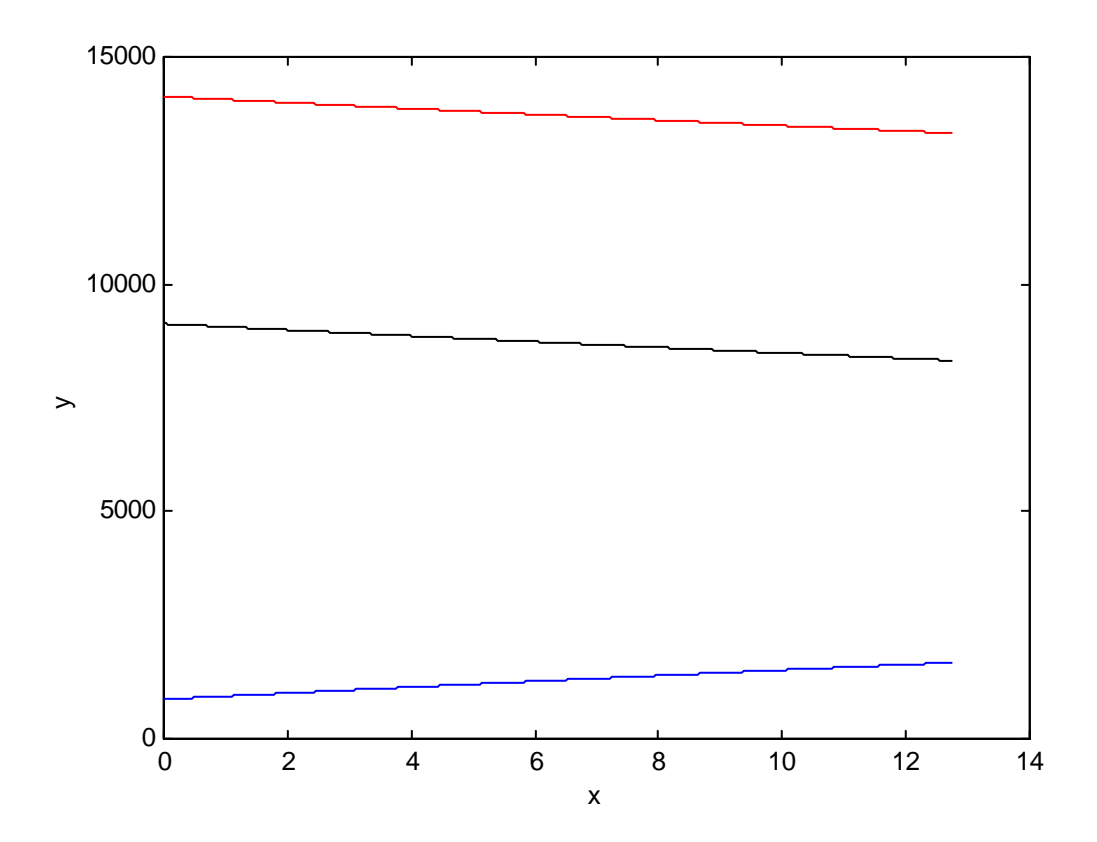

From the tabular output file,

## 1.2732400e+001 8.3250921e+003 1.3325092e+004 1.6749079e+003

we find that the final steady state concentration of A leaving the reactor is 8325 mole/ $m<sup>3</sup>$ .

The conversion of A

$$
X_A = 1 - \frac{C_A}{C_{A,in}} = 1 - \frac{8325}{10000} = 0.1675
$$

(b) What is the net conversion of A if the reactors are placed in series with the PFR first and CSTR second?

The input file for the PFR does not change.

The command is

 $[y,x] = sysode(2,1000,0,12.7324, [10000, 15000, 0]);$ 

which provides the appropriate inlet concentrations.

# The output looks as follows

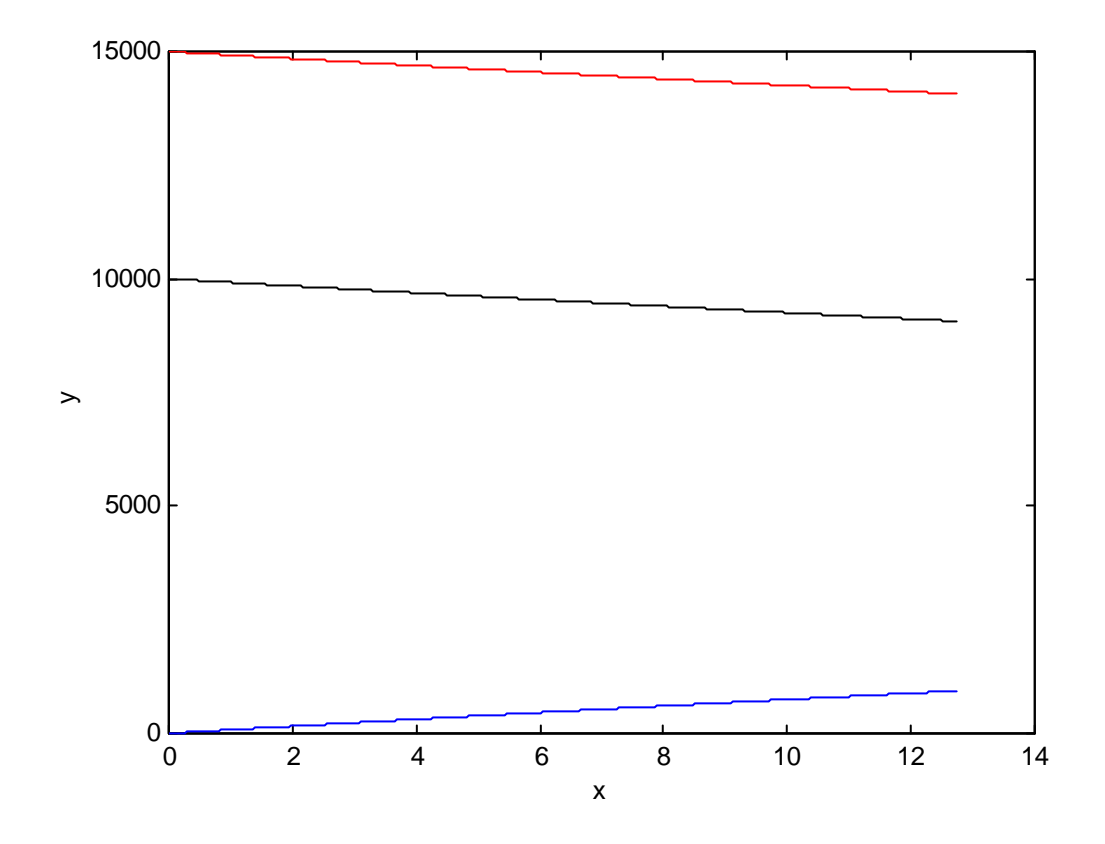

The last line of the output file is

```
1.2732400e+001 9.0682304e+003 1.4068230e+004 9.3176962e+002
```
from which we find that the steady state concentration leaving the PFRof A is 9068.23, B is 14068.23 and C is 931.77 mole/m<sup>3</sup>.

We now put this into the inlet concentration for the CSTR, which does require a change in the input file.

```
function dydt = sysodeinput(x,y,nvec);% 
% one reaction 
% A + B \rightarrow C% 
% example usage: 
% [y,x] = sysode(2,1000,0,1000, [0,0,0]);% 
CA = y(1);CB = y(2);CC = y(3);% 
nuA = -1.0;
```
 $nuB = -1.0$ ;  $nuC = 1.0;$ % % constant volume;  $F = 2.0$ ; % liter/sec  $F = 2.0/1000$ ; % m^3/sec  $Fin = F$ ; Fout  $=$  F; CAin = 9.0682304; % mol/liter CBin = 14.068230; % mol/liter CCin = 0.93176962; % mol/liter  $C_A$ in =  $C_A$ in \* 1000; % mol/m<sup> $\lambda$ </sup>3  $CBin = CBin*1000$ ; % mol/m^3  $CCin = CCin*1000; % mol/m<sup>2</sup>3$ %  $V = 100$ ; % liter  $V = 100/1000; %$  m^3  $R = 8.314$ ; % J/mol/K  $T = 300$ ; % K  $ko = 1.0e-3$ ; % liter/mol/sec  $ko = ko/1000; % m^3/mol/sec$  $Ea = 5000$ ; % J/mol  $k = ko*exp(-Ea/(R*T));$ rate  $= k^*CA^*CB$ ; % % molar balances %  $dydt(1) = Fin/V*CAin - Four/V*CA + nuA*rate;$  $dydt(2) = Fin/V*CBin - Four/V*CB + nuB*rate;$  $dydt(3) = Fin/V*CCin - Fout/V*CC + nuC*rate;$ 

The command is

 $[y,x] = sysode(2,1000,0,1000, [0,0,0]);$ 

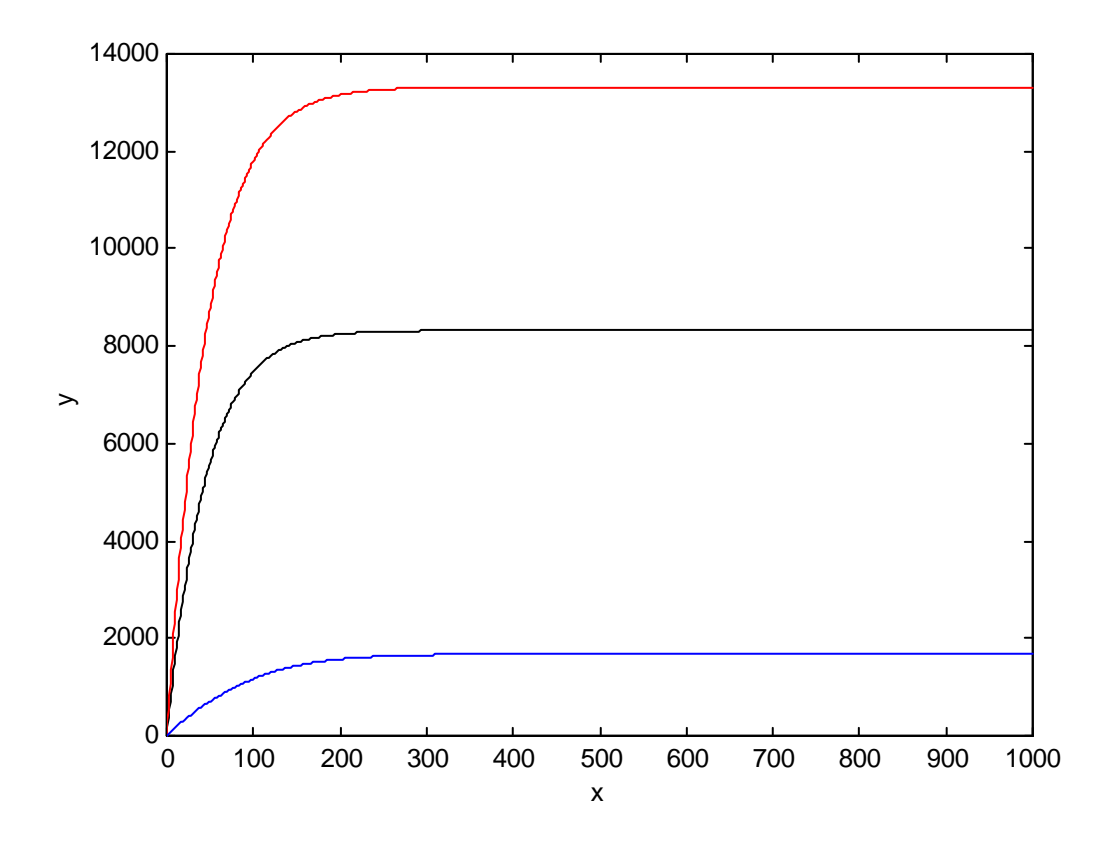

From the output file

9.9500000e+002 8.3215718e+003 1.3321571e+004 1.6784282e+003 9.9600000e+002 8.3215718e+003 1.3321571e+004 1.6784282e+003 9.9700000e+002 8.3215718e+003 1.3321571e+004 1.6784282e+003 9.9800000e+002 8.3215718e+003 1.3321571e+004 1.6784282e+003 9.9900000e+002 8.3215718e+003 1.3321571e+004 1.6784282e+003 1.0000000e+003 8.3215718e+003 1.3321571e+004 1.6784282e+003

We find that the final steady state concentration of A leaving the reactor is 8322 mole/ $m<sup>3</sup>$ .

The conversion of A

$$
X_A = 1 - \frac{C_A}{C_{A,in}} = 1 - \frac{8322}{10000} = 0.1678
$$

It's just about the same conversion.

#### **2. Gas-Phase Batch Reactor**

Consider the gas-phase reaction

$$
A + B \to C
$$

with elementary mechanism such that the rate is

$$
r = kC_A C_B
$$

where the rate constants are given by

$$
k = k_o \exp\left(-\frac{E_a}{RT}\right)
$$

The temperature is 500 K. The pressure is constant at 10 atm. The activation energy for the reaction is 5000 J/mol. The rate constant prefactor for the reaction is  $0.001 \text{ m}^3/\text{mol/s}$ . Consider a batch reactor of variable volume . The initial mole fraction of A is 0.6 and B is 0.4. The initial volume of the reactor is  $10 \text{ m}^3$ .

(a) Generate a plot of the concentration of A, B and C as a function of time.

(b) What is the concentration of C after 100 sec?

(c) What is the conversion of A after 100 sec?

(d) What is the volume of the reactor after 100 sec?

#### **Solution:**

(a) Generate a plot of the concentration of A, B and C as a function of time.

#### The input file is

```
function dydt = sysodeinput(x,y,nvec);% 
% gas-phase batch reactor with variable volume 
% 
% 
% sample usage: 
% [y,x] = sysode(2,1000,0,2000,[146.2473,97.4982,0,10]); 
% total initial concentration 
\%CTin = p/(R*T) = 243.7455 mol/m^3
% initial concentrations of A and B 
%CAin = 0.6*CTin = 146.2473 mol/m^3 
%CBin = 0.4*CTin = 97.4982 mol/m^3 
% 
CA = y(1);CB = y(2);CC = y(3);V = y(4);% 
% A + B \rightarrow C% 
nuA = -1;
nuB = -1;nuC = 1;
sumnu = nuA + nuB + nuC;
```
% % % p = 1013250.0; % Pa  $R = 8.314$ ; % J/mol/K  $T = 500; % K$ %  $dVR = sumnu*R*T/p$ ; % m^3  $ko = 1.0e-3$ ; % m^3/mol/sec  $Ea = 5000$ ; % J/mol  $k = ko*exp(-Ea/(R*T));$ rate =  $k^*CA^*CB$ ; % balance on A in terms of conc of A  $dydt(1) = (nuA - CA * dVR) * rate;$ % balance on B in terms of conc of B  $dydt(2) = (nuB - CB * dVR) * rate;$ % balance on C in terms of conc of C  $dydt(3) = (nuC - CC^*dVR)^*rate;$ % volume balance  $dydt(4) = dVR*rate*V;$ 

The command is

 $[y,x] = sysode(2,1000,0,100,146.2473,97.4982,0,10));$ 

where the initial concentrations are calculated using 60% and 40% of the total concentration at the given temperature and pressure, using the ideal gas law.

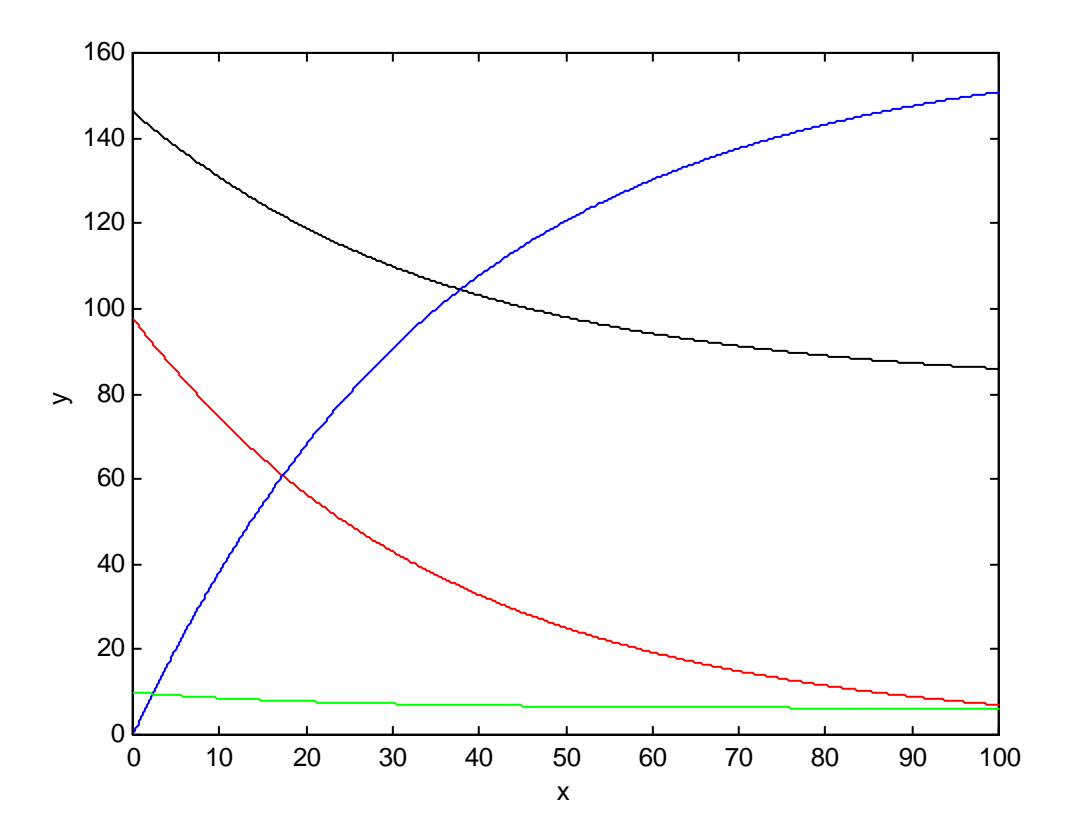

(b) What is the concentration of C after 100 sec?

From sysode.out, the values at 100 secs are

1.0000000e+002 8.5912877e+001 6.9965617e+000 1.5083607e+002 6.1773158e+000

So the concentration of C is 150.83 moles/ $m^3$ .

(c) What is the conversion of A after 100 sec?

The initial moles of A are

$$
N_{A,in} = C_{A,in} V_{in} = 146.2473 \cdot 10 = 1462.473 \text{ moles}
$$

The final number of moles is

$$
N_{A,f} = C_{A,f} V_f = 85.91 \cdot 6.18 = 530.9 \text{ moles}
$$

$$
X_A = 1 - \frac{C_A}{C_{A,in}} = 1 - \frac{530.9}{1462.473} = 0.6370
$$

(d) What is the volume of the reactor after 100 sec?

From the output, the final volume is 6.18 m<sup>3</sup>.

## **3. Constant-Volume CSTRs with variable exit flowrate**

Consider the gas-phase reaction

$$
A + B \to C
$$

with elementary mechanism such that the rate is

$$
r = kC_A C_B
$$

where the rate constants are given by

$$
k = k_o \exp\left(-\frac{E_a}{RT}\right)
$$

The temperature is 500 K and the pressure is 10 atm. The activation energy for the reaction is 5000 J/mol. The rate constant prefactor for the reaction is 1.0  $\text{m}^3/\text{mol/s}$ . The feed flowrate is 1.0  $m^3$ /sec. The inlet feed stream is 60% A and 40% B.

(a) What is the steady state conversion of A?

(b) Provide a plot of the exit flow-rate as a function of time from your initial conditions to steady state.

(c) What is the steady state exit flow-rate?

#### **Solution:**

(a) What is the steady state conversion of A?

I used the following input file:

```
function dydt = sysodeinput(x,y,nvec);% 
% gas-phase CSTR with variable exit flow-rate 
% 
% 
% sample usage: 
% [y,x] = sysode(2,1000,0,100,[0,0,0]);
% initially tank is filled with A at one atm. 
% 
CA = y(1);CB = y(2);CC = y(3);%
```
%  $A + B \rightarrow C$ %  $nuA = -1;$  $nuB = -1;$  $nuC = 1$ ;  $sumnu = nuA + nuB + nuC;$ % % % p = 1013250.0; % Pa  $R = 8.314$ ; % J/mol/K  $T = 500; % K$  $CTin = p/(R*T); % mol/m^3$ % initial concentrations of A and B  $C$ Ain =  $0.6$ \* $C$ Tin; % mol/m^3  $CBin = 0.4$ \* $CTin$ ; % mol/m^3  $CCin = 0.0$ ; %  $dVR = \text{sumnu} * R * T/p$ ; % m^3  $ko = 1.0$ ; % m^3/mol/sec  $Ea = 5000$ ; % J/mol  $k = ko*exp(-Ea/(R*T));$ rate  $= k^*CA^*CB;$ %  $Fin = 1.0$ ; % m^3/sec  $V = 1.0$ ; % m^3; Fout =  $Fin + dVR*rate*V;$ % % molar balances %  $dydt(1) = Fin/V*CAin - Four/V*CA + nuA*rate;$  $dydt(2) = Fin/V*CBin - Four/V*CB + nuB*rate;$  $dydt(3) = Fin/V*CCin - Fout/V*CC + nuC*rate;$ 

I used the following command:

 $[y,x] = sysode(2,1000,0,50,[0,0,0]);$ 

The output plot was

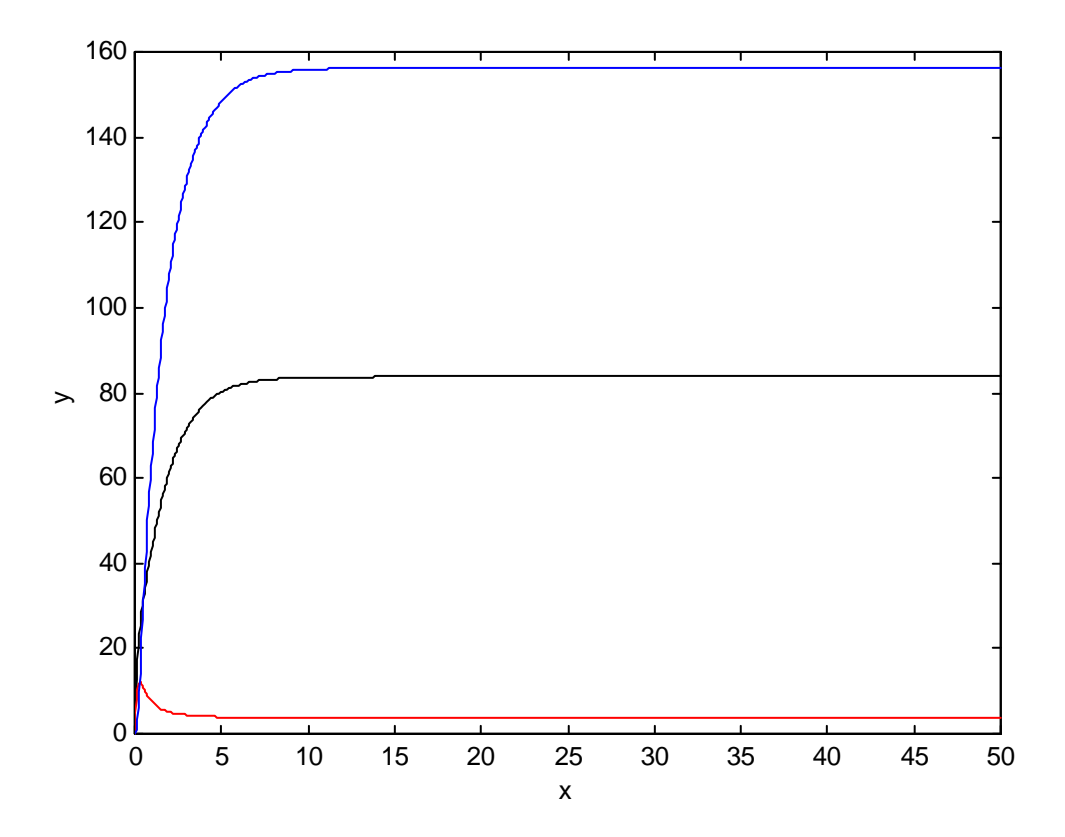

The last lines of the output file are:

4.9700000e+001 8.3770723e+001 3.7833393e+000 1.5619143e+002 4.9750000e+001 8.3770723e+001 3.7833393e+000 1.5619143e+002 4.9800000e+001 8.3770723e+001 3.7833393e+000 1.5619143e+002 4.9850000e+001 8.3770723e+001 3.7833393e+000 1.5619143e+002 4.9900000e+001 8.3770723e+001 3.7833393e+000 1.5619143e+002 4.9950000e+001 8.3770723e+001 3.7833393e+000 1.5619143e+002 5.0000000e+001 8.3770723e+001 3.7833393e+000 1.5619143e+002

The steady steady state concentration of A is 83.77 moles/ $m<sup>3</sup>$ .

The steady state conversion is

$$
X_A = 1 - \frac{C_A}{C_{A,in}} = 1 - \frac{83.77}{146.2473} = 0.4272
$$

where I used the ideal gas law to determine CA,in.

$$
C_{A,in} = \frac{N}{V} = \frac{p}{RT} = 146.2473 \frac{\text{mol}}{\text{m}^3}
$$

(b) Provide a plot of the exit flow-rate as a function of time from your initial conditions to steady state.

I typed the following commands in matlab

After I ran part A, I have the concentrations stored in the y matrix and time stored in the x vector.

I then ran

 $k = 0.30035$ ; rate =  $k* y(:,1). * y(:,2);$  $dVR = -0.00410264001974;$  $Fin = 1.0$ ; % m^3/sec  $V = 1.0$ ; % m^3; Fout =  $Fin + dVR*rate*V;$ plot(x,Fout)

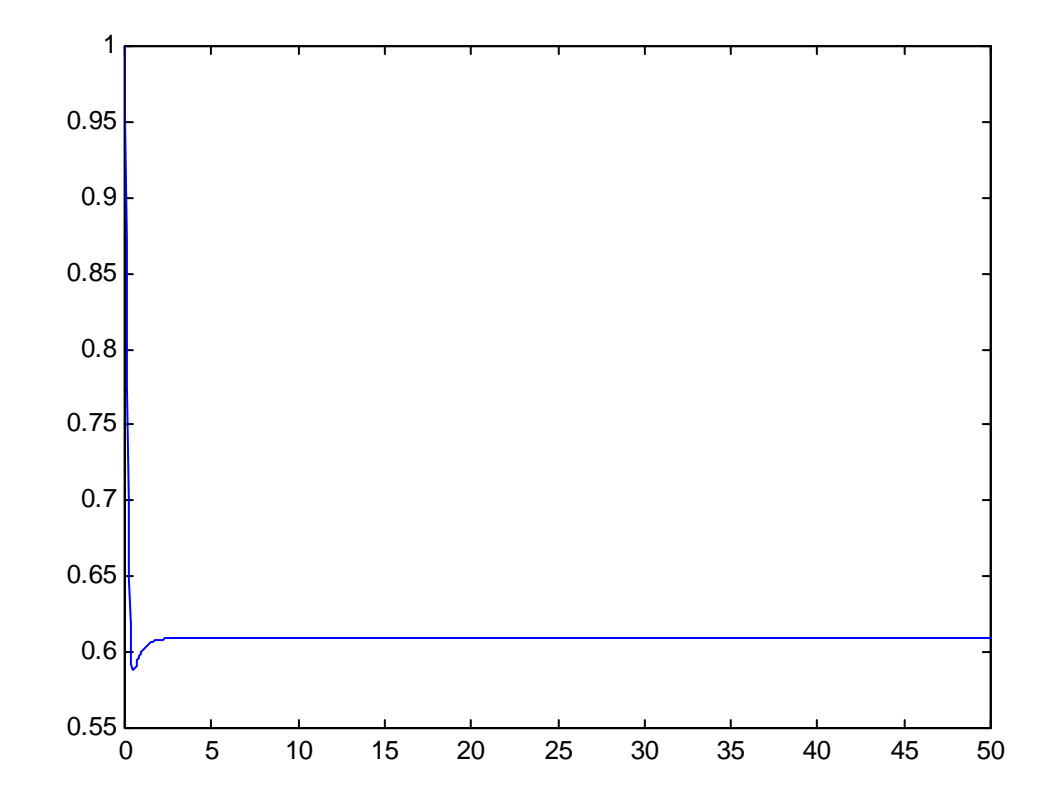

(c) What is the steady state exit flow-rate?

Fout(1001) =  $0.60945984012260$  m<sup>3</sup>/sec The steady state outlet flowrate is  $0.61 \text{ m}^3/\text{sec}$ .